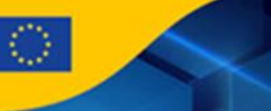

#### OPIS PRZEDMIOTU ZAMÓWIENIA

### I. SPECYFIKACJA SPRZĘTU I OPROGRAMOWANIA

W ramach przedmiotowego zamówienia, Zamawiający wymaga dostarczenia sprzętu oraz oprogramowania, którego parametry minimalne wskazane zostały w niniejszym dokumencie. Zamawiający akceptuje sprzęt oraz oprogramowanie o wyższych (lepszych) parametrach użytkowych lub wykonany w nowszej technologii pod warunkiem, że produkty zaoferowane przez Wykonawcę spełniają wszystkie parametry minimalne oraz:

- dostarczony sprzęt ma być fabrycznie nowy, wyprodukowany nie wcześniej niż 6 miesięcy przed datą dostarczenia do Zamawiającego i pochodzić z oficjalnego kanału dystrybucyjnego producenta na rynek polski.
- w momencie oferowania sprzęt musi być dostępny (dostarczany przez producenta) w dacie złożenia oferty i nie może być przeznaczony przez producenta do wycofania z produkcji (status end-of-life) lub sprzedaży (status end-of-sale).
- urządzenia i ich komponenty muszą być oznakowane przez producentów w taki sposób, aby możliwa była identyfikacja zarówno produktu jak i producenta.
- urządzenia muszą być dostarczone Zamawiającemu w oryginalnych opakowaniach fabrycznych.
- do każdego urządzenia i oprogramowania musi być dostarczony komplet standardowej dokumentacji dla użytkownika w formie papierowej lub elektronicznej w języku angielskim lub polskim.
- sprzęt i oprogramowanie musi pochodzić z autoryzowanego przez jej producenta kanału dystrybucji i nie może być obciążony uprzednio nabytymi prawami podmiotów trzecich (subdystrybucja, niezależni brokerzy) oraz musi być przeznaczony do sprzedaży i serwisu na rynku polskim.
- wszystkie urządzenia posiadają oznakowanie CE produktu albo spełniają normy równoważne.
- wszystkie urządzenia, jeśli nie podano inaczej, muszą współpracować z siecią energetyczną o parametrach: 230 V ± 10%, 50 Hz.
- korzystanie przez Zamawiającego z dostarczonego sprzętu i oprogramowania nie narusza majątkowych praw autorskich osób trzecich.

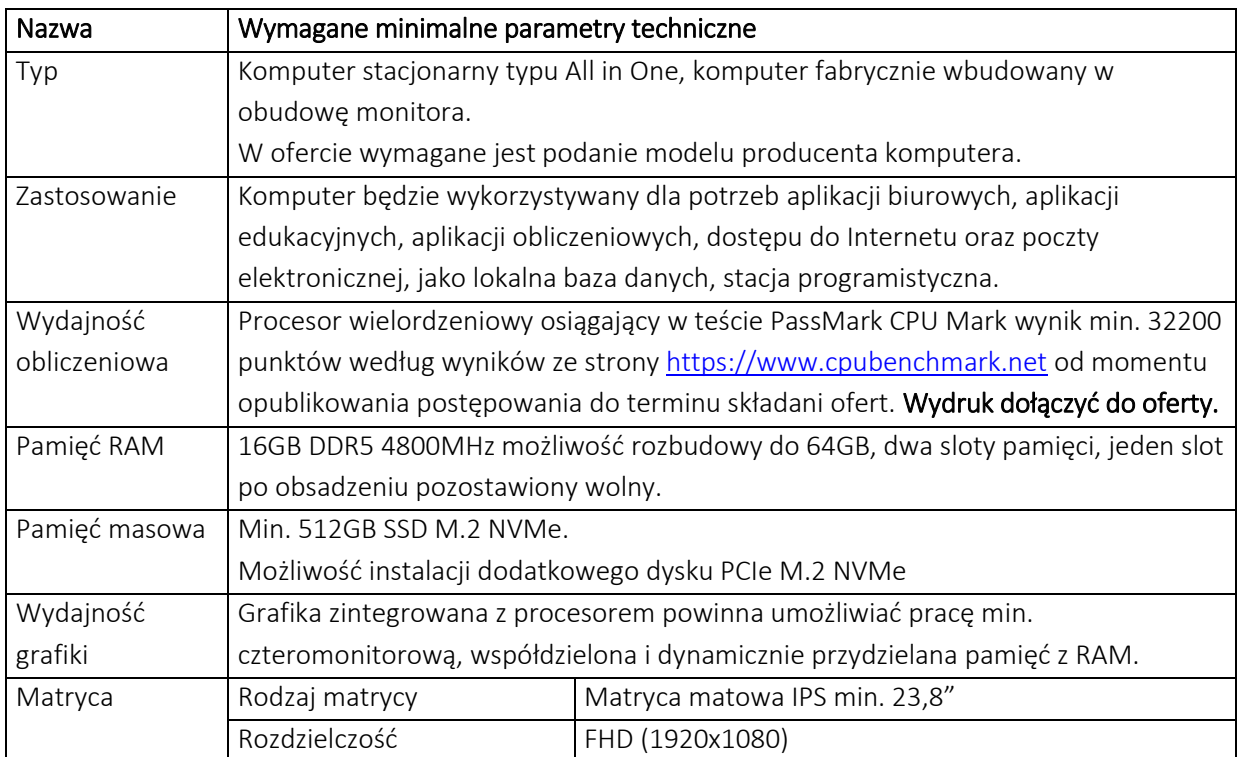

### II. KOMPUTER AiO – 35-40 szt.

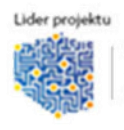

**OJEKTÓW** 

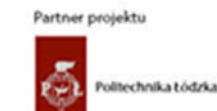

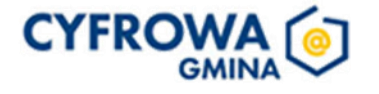

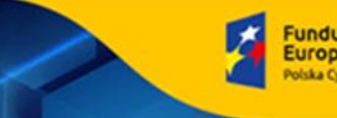

**Unia Europejska**<br>Europejski Fundusz<br>Rozwoju Regionalnego

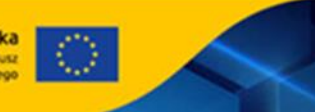

ich reakcji Unii na pandemię COVID-19 **KG** 

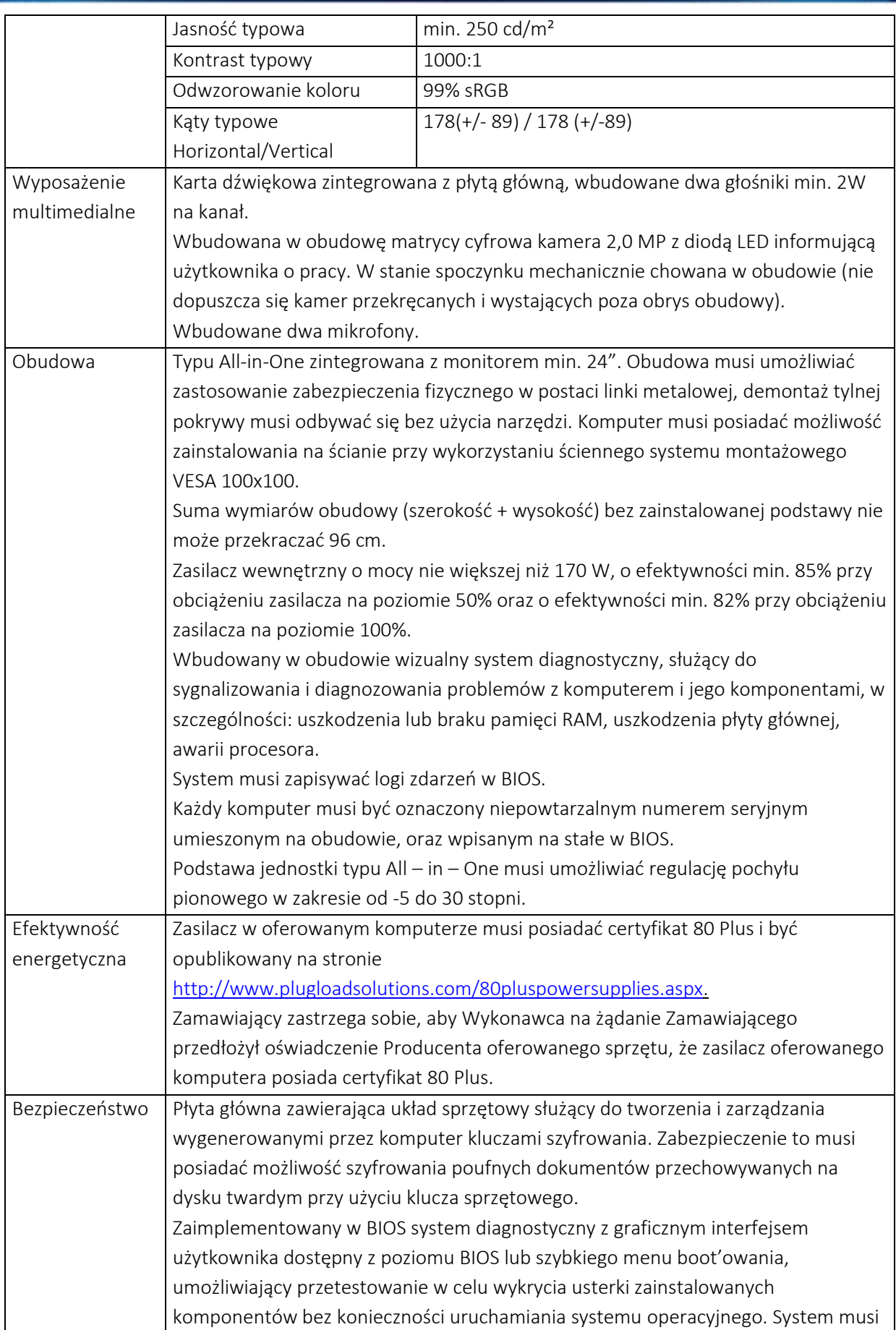

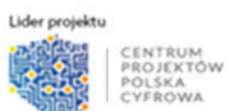

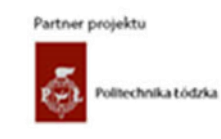

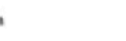

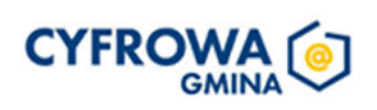

Unia Europejska<br>Europejski Fundusz<br>Rozwoju Regionalnego  $\overline{\bigcirc}$ 

ich reakcji Unii na pandemię COVID-19 c.

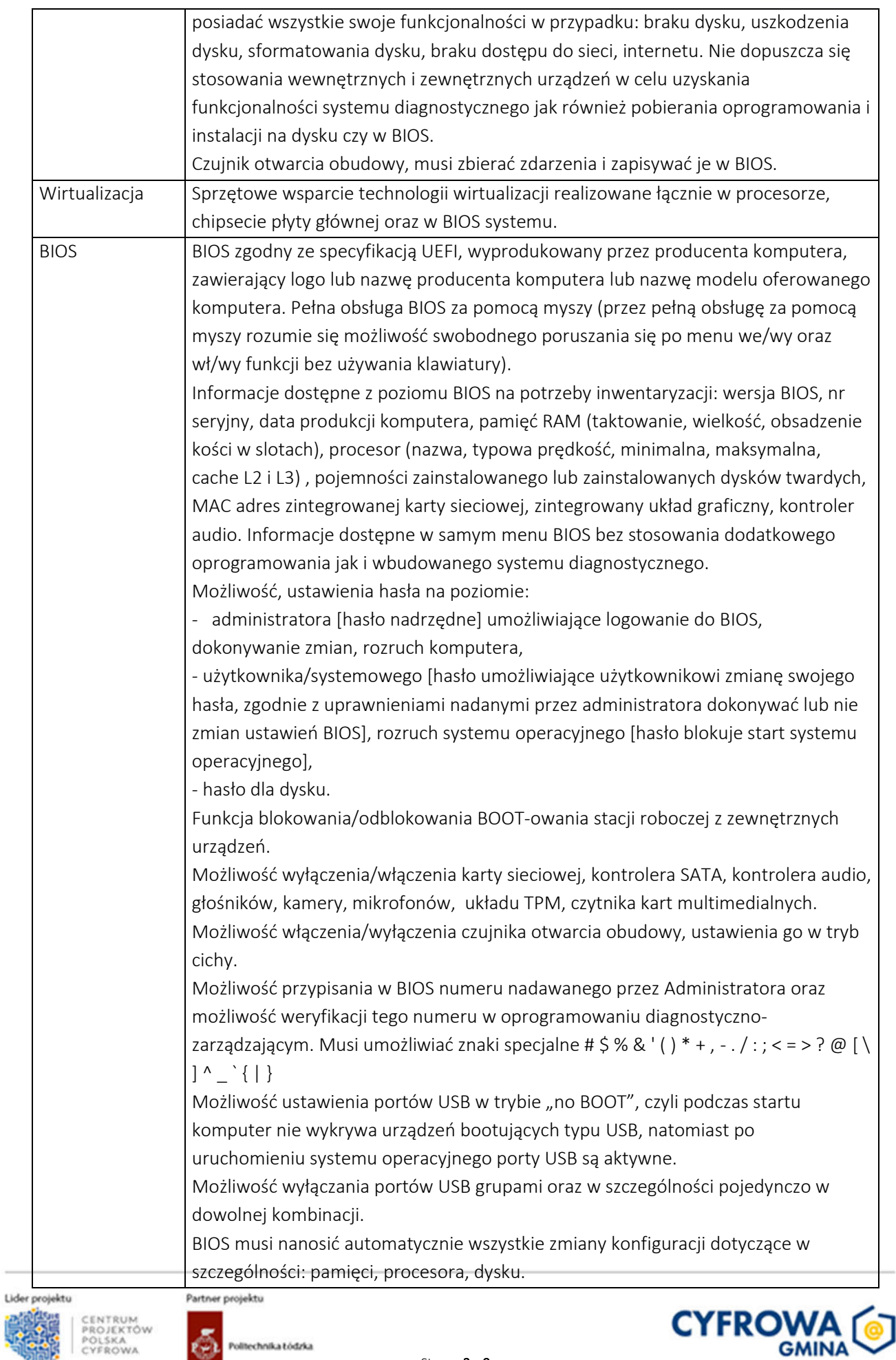

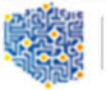

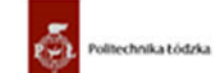

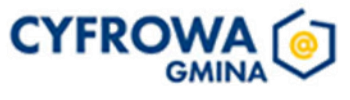

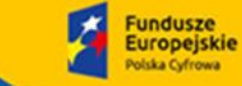

Rzeczpospolita<br>Polska

Sfinansowano w ramach reakcji Unii na pandemię COVID-19

**Unia Europejska**<br>Europejski Fundusz<br>Rozwoju Regionalnego

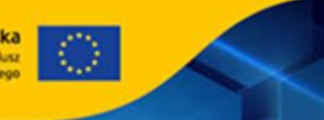

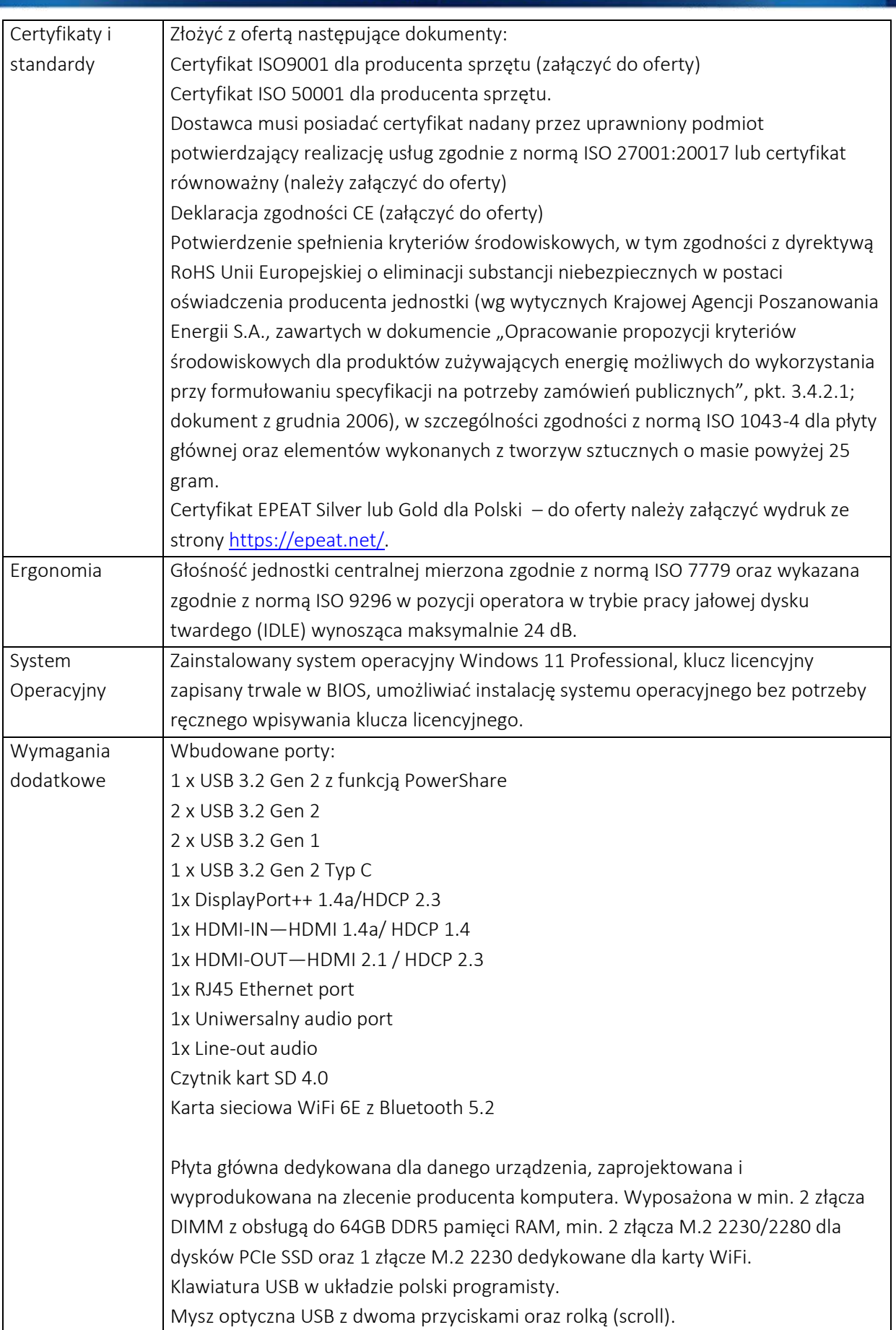

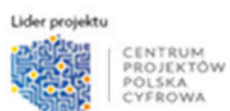

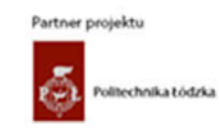

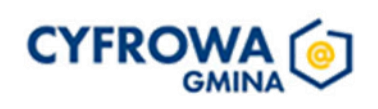

Unia Europejska<br>Europejski Fundusz<br>Rozwoju Regionalnego  $\overline{\bigcirc}$ 

ich reakcji Unii na pandemię COVID-19 **KG** 

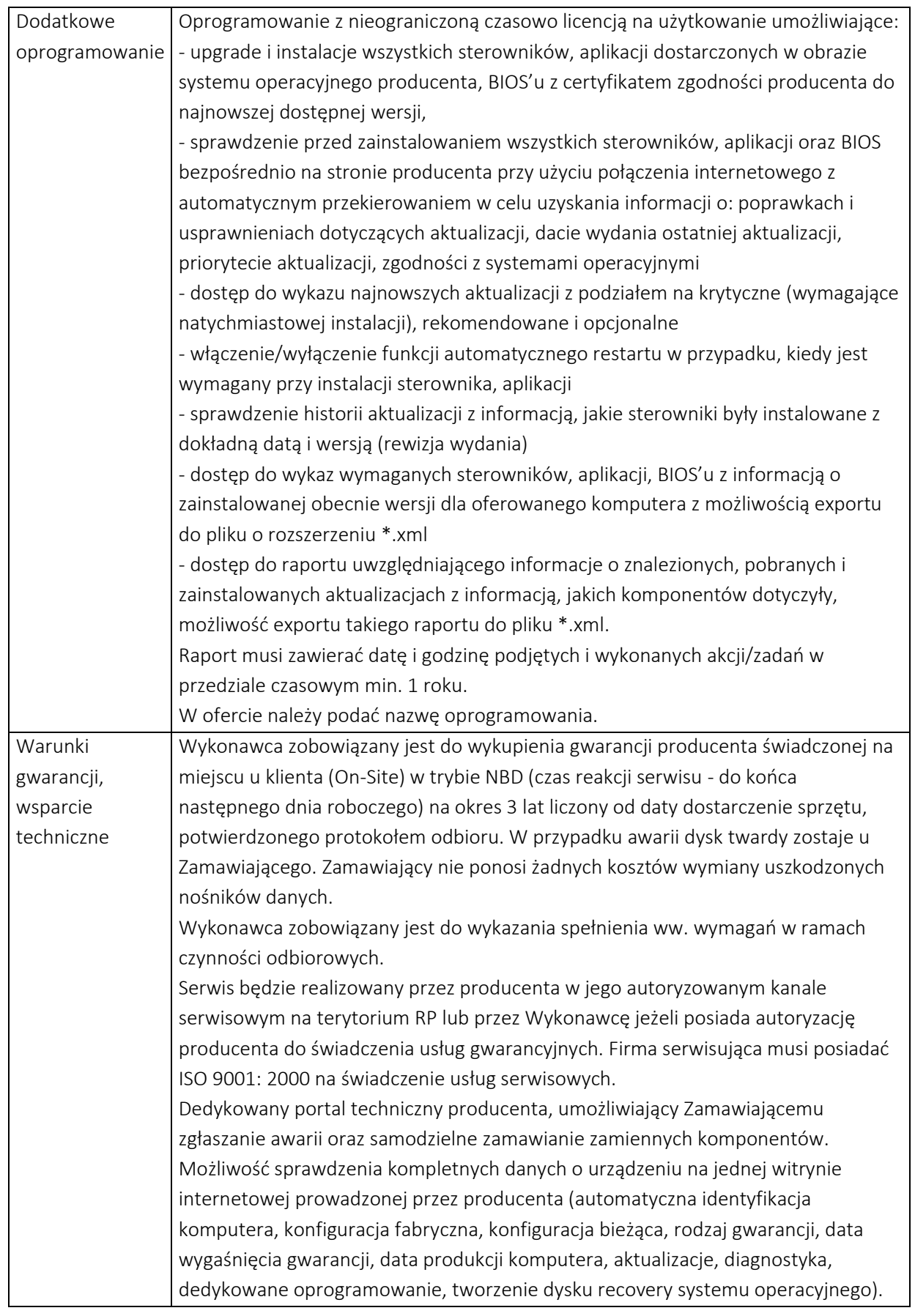

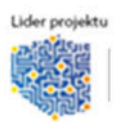

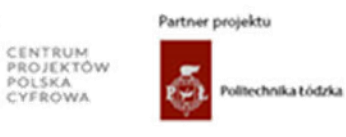

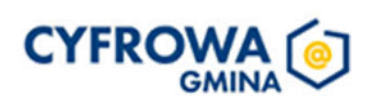

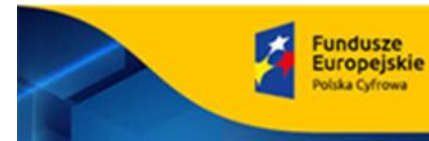

ch reakcji Unii na pandemię COVID-19

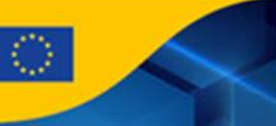

# III. KOMPUTER PRZENOŚNY - 6 szt.

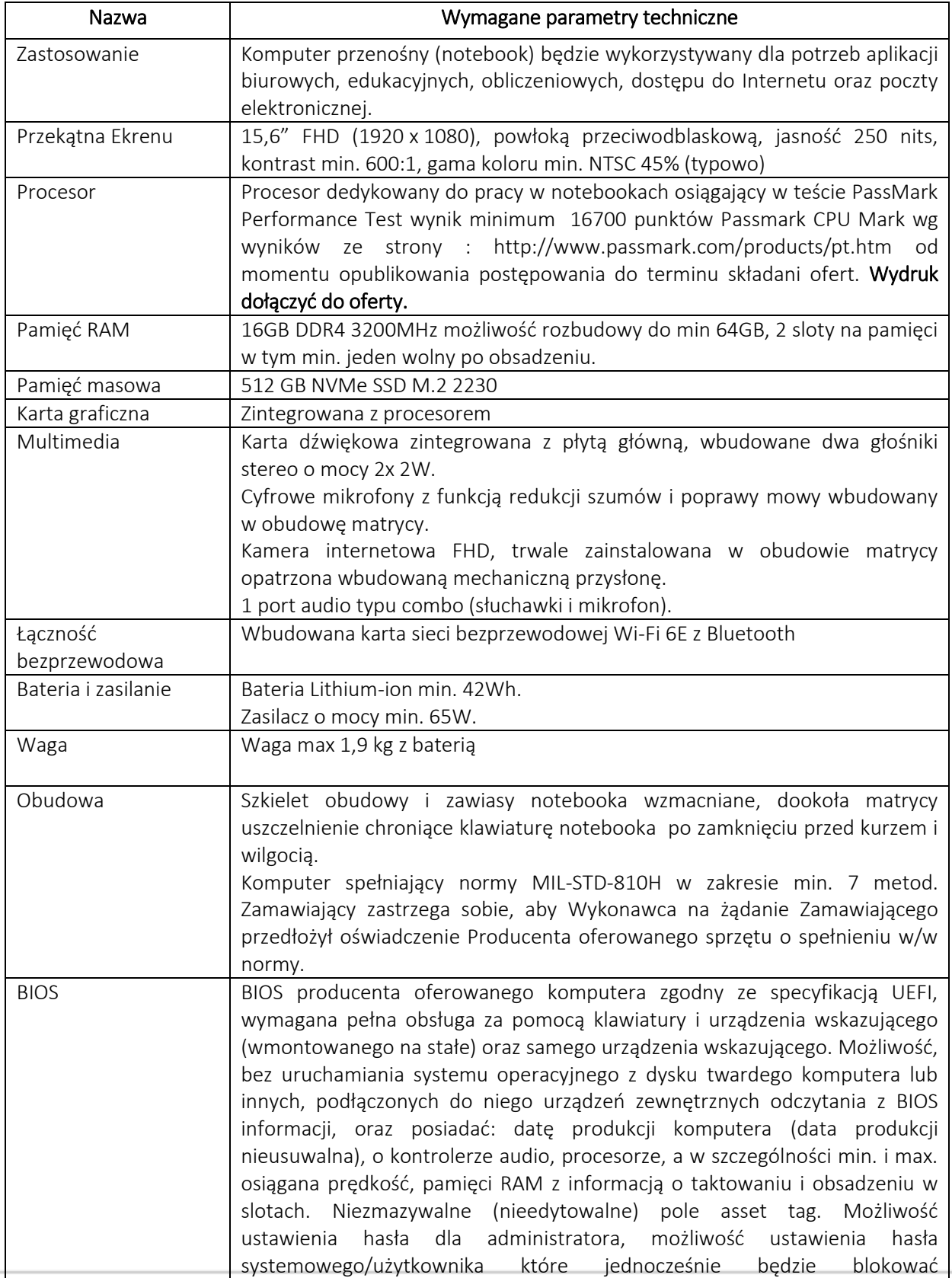

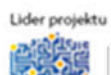

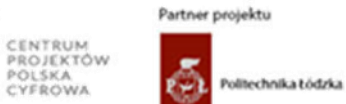

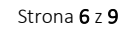

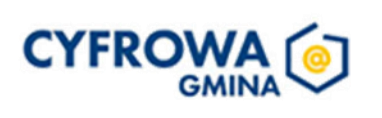

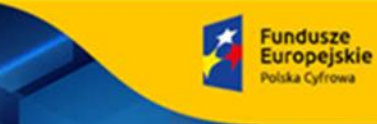

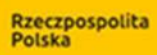

Unia Europejska<br>Europejski Fundusz<br>Rozwoju Regionalnego

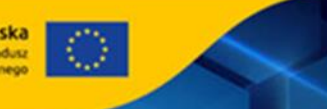

ach reakcji Unii na pandemię COVID-19 **Kford** 

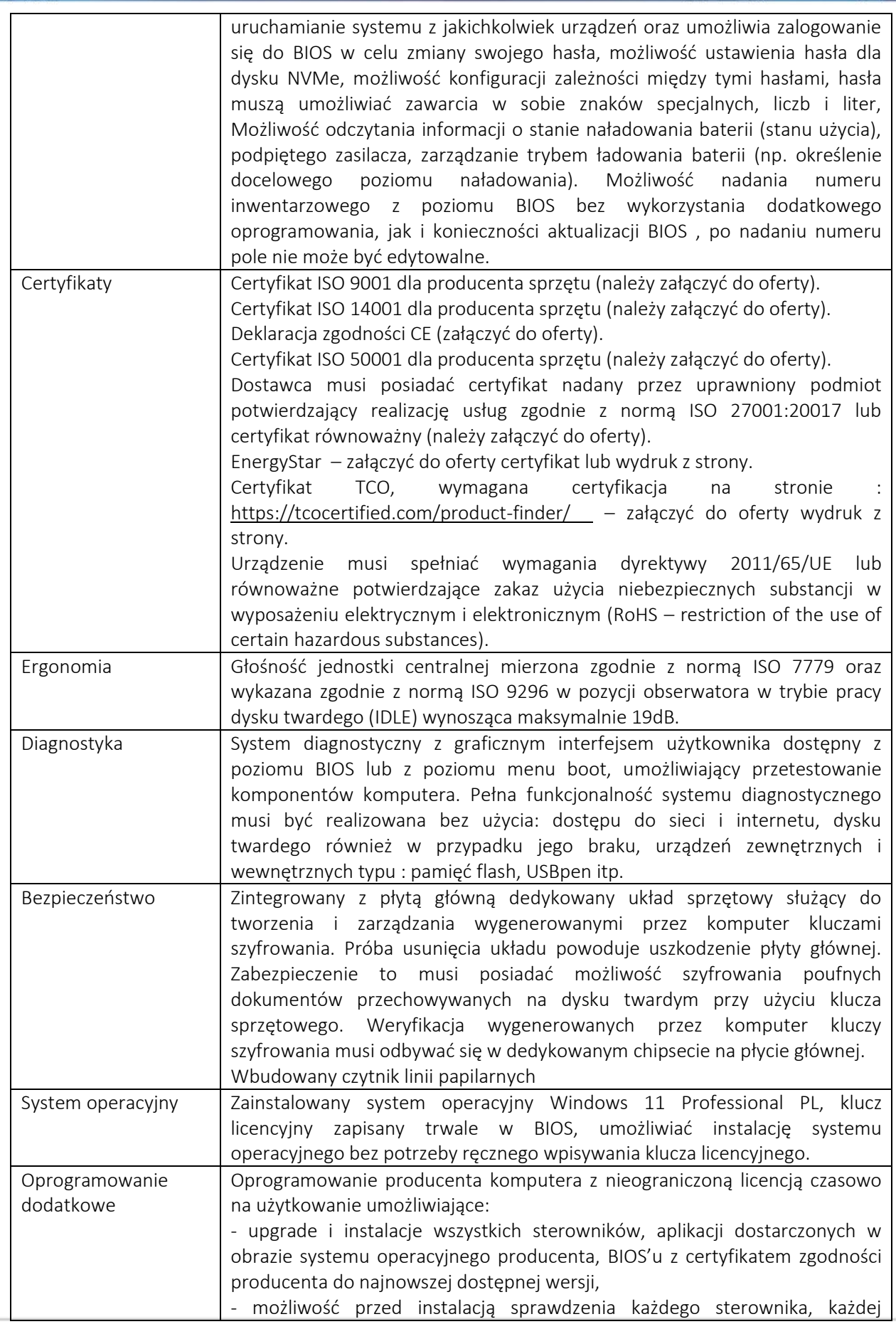

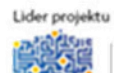

CENTRUM<br>PROJEKTÓW<br>CYFROWA

 $\overline{\phantom{a}}$ 

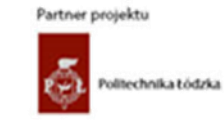

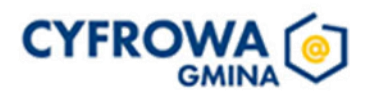

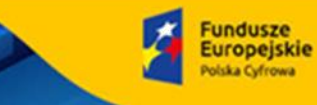

**Unia Europejska**<br>Europejski Fundusz<br>Rozwoju Regionalnego  $\overline{\bigcirc}$ 

ich reakcji Unii na pandemię COVID-19 **KG** 

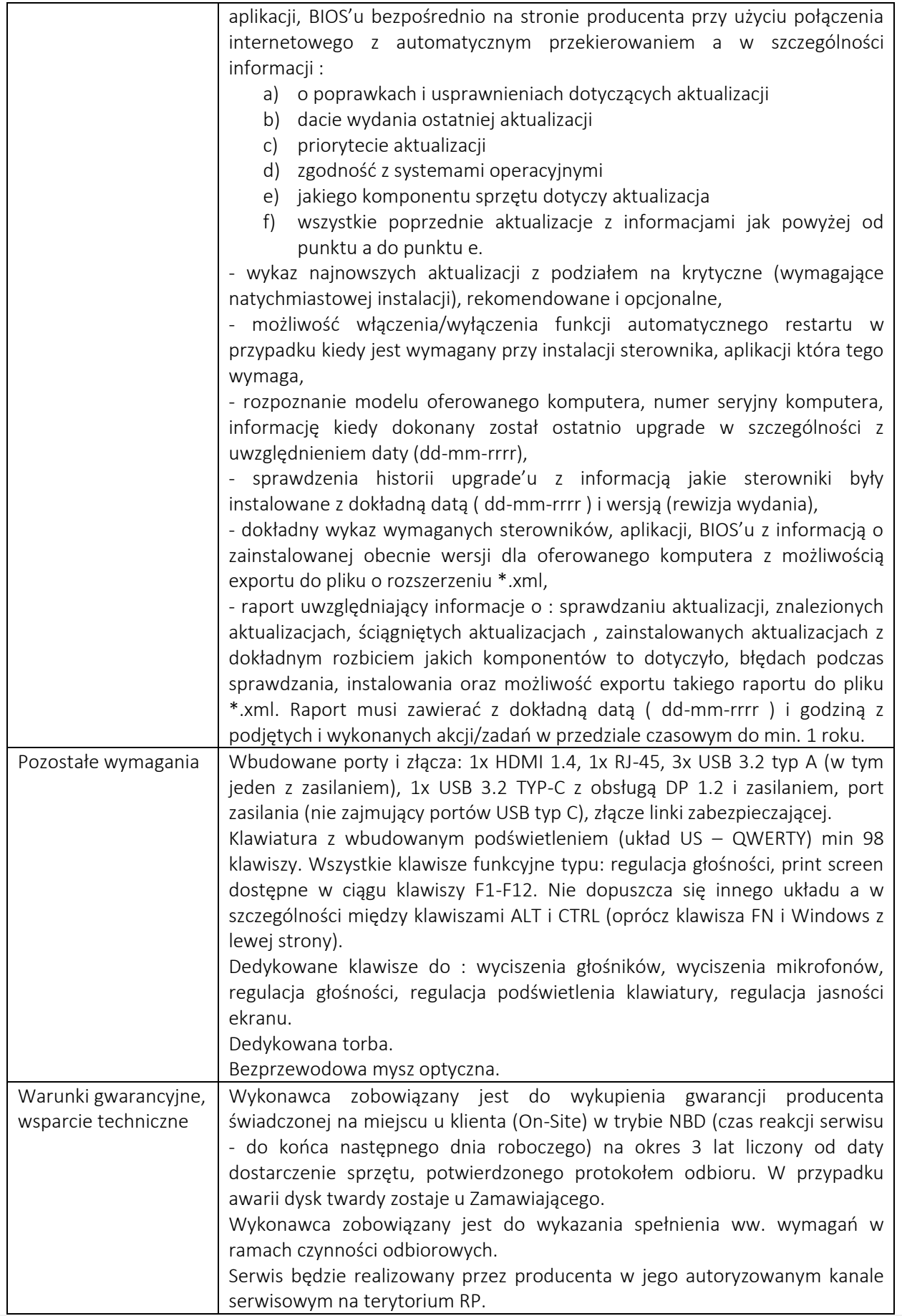

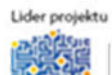

CENTRUM<br>PROJEKTÓW<br>POLSKA<br>CYFROWA

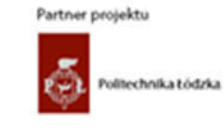

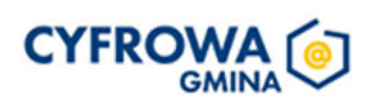

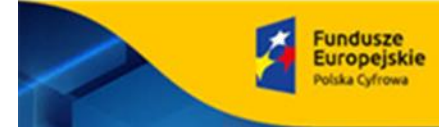

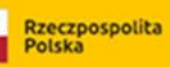

**Unia Europejska** 

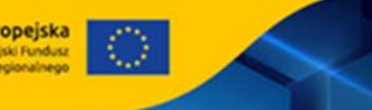

**Continued** 

Dedykowany portal techniczny producenta, umożliwiający Zamawiającemu zgłaszanie awarii oraz samodzielne zamawianie zamiennych komponentów. Możliwość sprawdzenia kompletnych danych o urządzeniu na jednej witrynie internetowej prowadzonej przez producenta (automatyczna identyfikacja komputera, konfiguracja fabryczna, konfiguracja bieżąca, Rodzaj gwarancji, data wygaśnięcia gwarancji, data produkcji komputera, aktualizacje, diagnostyka, dedykowane oprogramowanie, tworzenie dysku recovery systemu operacyjnego).

## IV. PAKIET BIUROWY – 41 – 46 szt.

Microsoft Office 2021 Home & Business PL – licencja wieczysta (klucz licencyjny w pudełku).

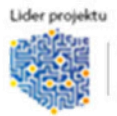

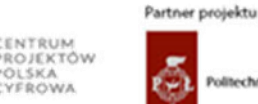

holtechnika Łódzka

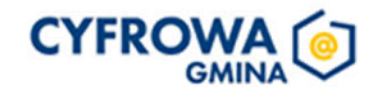